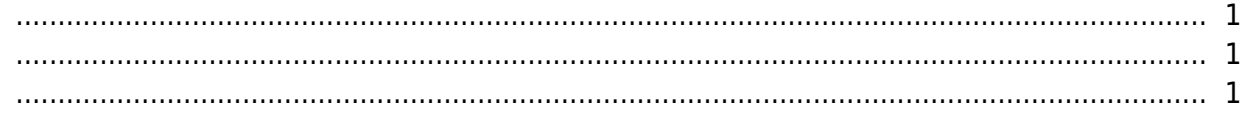

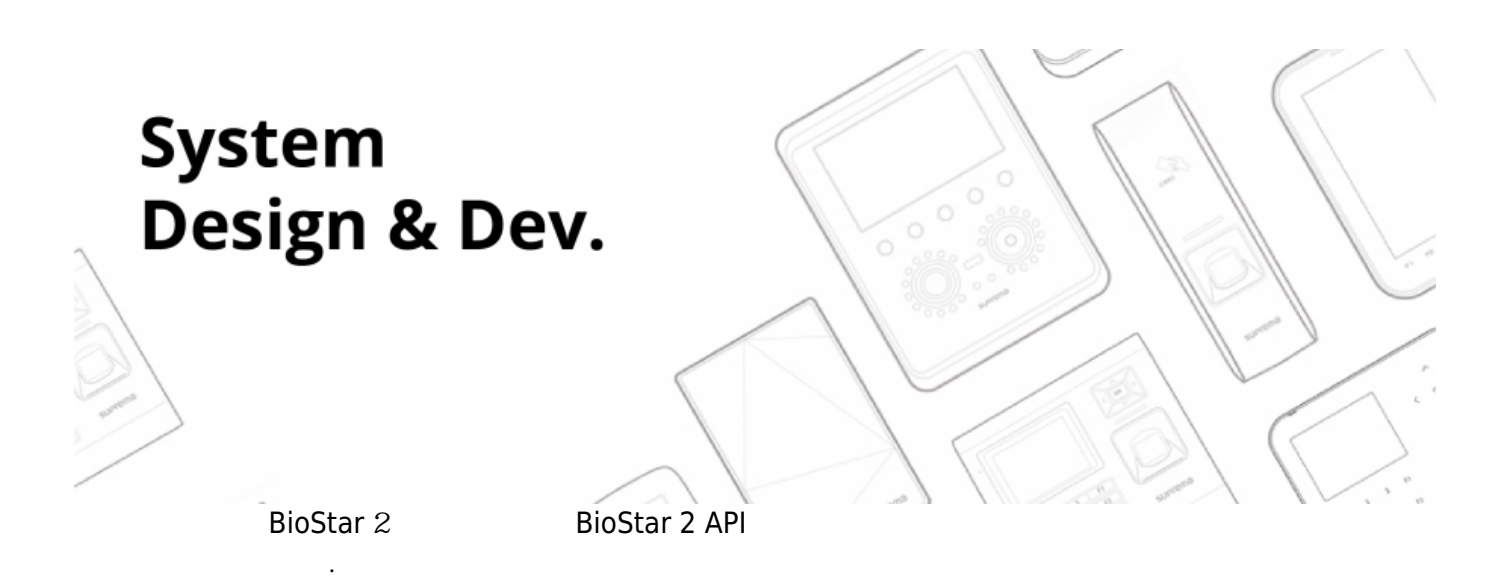

BioStar 2

 $\bullet$  BioStar 2

<span id="page-1-0"></span>수 있습니다.

• BioStar API

- <span id="page-1-1"></span> $\bullet$
- BioStar 2 API
- [BioStar](https://kb.supremainc.com/knowledge/doku.php?id=ko:types_of_biostar_2_api) 2 [API](https://kb.supremainc.com/knowledge/doku.php?id=ko:types_of_biostar_2_api)
- [BioStar 2 API Swagger UI Postman](https://kb.supremainc.com/knowledge/doku.php?id=ko:how_to_use_swagger_ui_and_postman_for_biostar_2_api)
- [BioStar](https://kb.supremainc.com/knowledge/doku.php?id=ko:how_to_resolve_the_server_error_1000_with_biostar_2_cloud) 2  $'1000'$
- $\bullet$
- $\bullet$ • [BioStar 2 API](https://kb.supremainc.com/knowledge/doku.php?id=ko:how_to_enroll_fingerprint_on_biomini_via_biostar_2_api) [BioMini](https://kb.supremainc.com/knowledge/doku.php?id=ko:how_to_enroll_fingerprint_on_biomini_via_biostar_2_api)

From: <https://kb.supremainc.com/knowledge/> -

Permanent link: **[https://kb.supremainc.com/knowledge/doku.php?id=ko:trn\\_syscon\\_main](https://kb.supremainc.com/knowledge/doku.php?id=ko:trn_syscon_main)**

Last update: **2018/07/17 09:12**